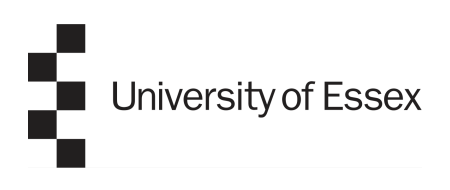

School of Mathematics, Statistics and Actuarial Science

### CAPSTONE PROJECT DISSERTATION

# YOUR PROJECT TITLE HERE

### **YOUR NAME HERE**

Supervisor: **YOUR SUPERVISOR NAME HERE**

August 22, 2023 Colchester

## **Contents**

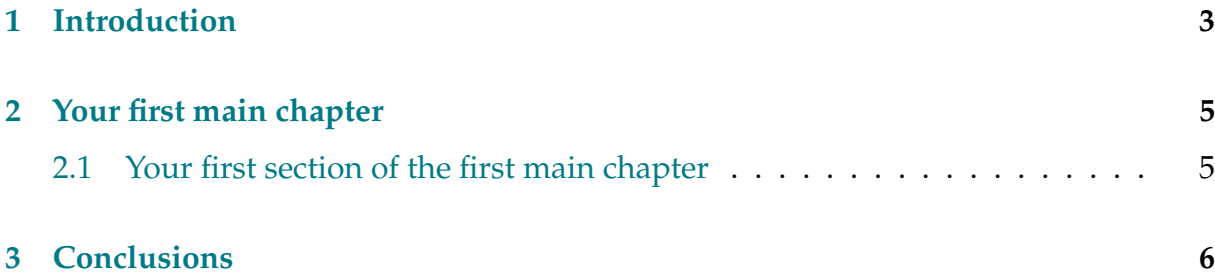

i,

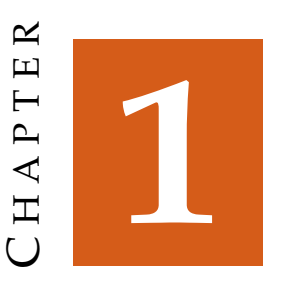

#### <span id="page-2-0"></span>**Introduction**

The first chapter of a Capstone document is usually an overview of what you've done. Often, it is the last chapter you will write.

<span id="page-2-1"></span>**Theorem 1.1.** *Sometimes, you will want to state the main results of your document in the introduction.*

*Remark* 1.2*.* LaTeX is clever, and automatically generates numbers for theorems, remarks and anything else you might want to label. You can give these an invisible name using  $\label{eq:lognormal}$  {label{your-key} and referring back to it later using  $\ref{your-key}$ , for example the following number will be the same as the theorem above: Theorem [1.1.](#page-2-1)

Similarly, you will want to reference external sources as you write your document. The basic way to do this is to add \bibitem{your-chosen-key}s at the end of your document (this template has three examples), and use \cite{your-chosen-key} to refer to it. For instance, if I wanted to cite the example document by Noether, I can write [\[2\]](#page-6-0).

Mathematics is added using dollar signs for in-line math, i.e.  $x^2 + y^2 = z^2$ , or by using open-bracket close-bracket for a displayed equation.

$$
c^2 = a^2 + b^2 - 2ab\cos\theta.
$$

Ordered lists are written using the enumerate environment:

1. Hello.

2. This is the second item in my list.

I can also write unordered lists using itemize:

- Hello.
- This is now the second item in my list.

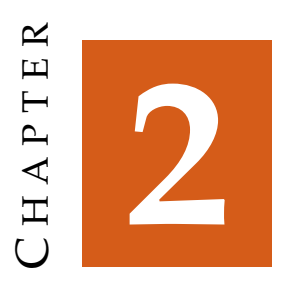

### <span id="page-4-0"></span>**Your first main chapter**

Here is the meat of your document

#### <span id="page-4-1"></span>**2.1 Your first section of the first main chapter**

... goes here.

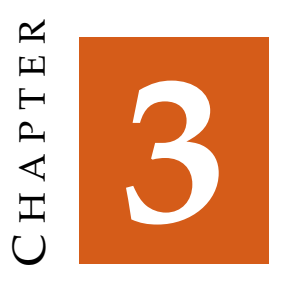

# <span id="page-5-0"></span>**Conclusions**

And here is the final chapter showing how clever you are ....

### **Bibliography**

- [1] E. Noether. Invariante Variationsprobleme. *Nachr. d. König. Gesellsch. d. Wiss. zu Göttingen, Math-phys. Klasse, Seite 235-157*, 1918.
- <span id="page-6-0"></span>[2] A. M. Turing. Computing machinery and intelligence. *Mind*, 59:433–460, 1950.
- [3] J. Fakename. Name of book or article goes here. *Journal name*, page numbers, year, other specific info.